## **Содержание**

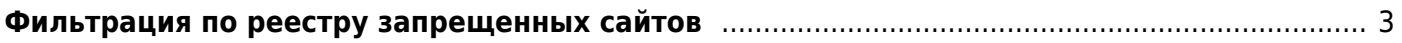

## <span id="page-2-0"></span>**Фильтрация по реестру запрещенных сайтов**

 $\left| \rule{0pt}{10pt} \right|$ **[Важная информация по работе DPI для фильтрации по спискам РКН](https://wiki.vasexperts.ru/doku.php?id=dpi:dpi_options:opt_filtration:filtration_common:start#dpi_для_фильтрации_по_спискам_ркн)**

- 1. [Общее описание](https://wiki.vasexperts.ru/doku.php?id=dpi:dpi_options:opt_filtration:filtration_common:start)
- 2. [Настройки](https://wiki.vasexperts.ru/doku.php?id=dpi:dpi_options:opt_filtration:filtration_settings:start)
- 3. [Управление](https://wiki.vasexperts.ru/doku.php?id=dpi:dpi_options:opt_filtration:filtration_ctrl:start)
- 4. [Подготовка словарей со списком блокируемых ресурсов](https://wiki.vasexperts.ru/doku.php?id=dpi:dpi_options:opt_filtration:making_dictionary:start)
- 5. [Диагностика](https://wiki.vasexperts.ru/doku.php?id=dpi:dpi_options:opt_filtration:filtration_info:start)
- 6. [Списки](https://wiki.vasexperts.ru/doku.php?id=dpi:dpi_options:opt_filtration:filtration_ref:start)
- 7. [Подготовка подписанного ЭЦП запроса](https://wiki.vasexperts.ru/doku.php?id=dpi:dpi_options:opt_filtration:filtration_eds:start)
- 8. [Запросы / ответы от Роскомнадзора](https://wiki.vasexperts.ru/doku.php?id=dpi:dpi_options:opt_filtration:opt_filtration_rkn:start)
- 9. [Проблемы и решения](https://wiki.vasexperts.ru/doku.php?id=dpi:dpi_options:opt_filtration:filtration_troubleshooting:start)
- 10. [Скрипт загрузки реестра](https://wiki.vasexperts.ru/doku.php?id=dpi:dpi_options:opt_filtration:filtration_script:start)
- 11. [Скрипт загрузки и блокировки подсетей](https://wiki.vasexperts.ru/doku.php?id=dpi:dpi_options:opt_filtration:asnfilter_script:start)
- 12. [Скрипт мониторинга отчетов Ревизора](https://wiki.vasexperts.ru/doku.php?id=dpi:dpi_options:opt_filtration:revmon_script:start)
- 13. [Скрипт полной блокировки отдельных адресов](https://wiki.vasexperts.ru/doku.php?id=dpi:dpi_options:opt_filtration:ipfilter_script:start)